## A)…..[http://www.rotary.org](http://www.rotary.org/)

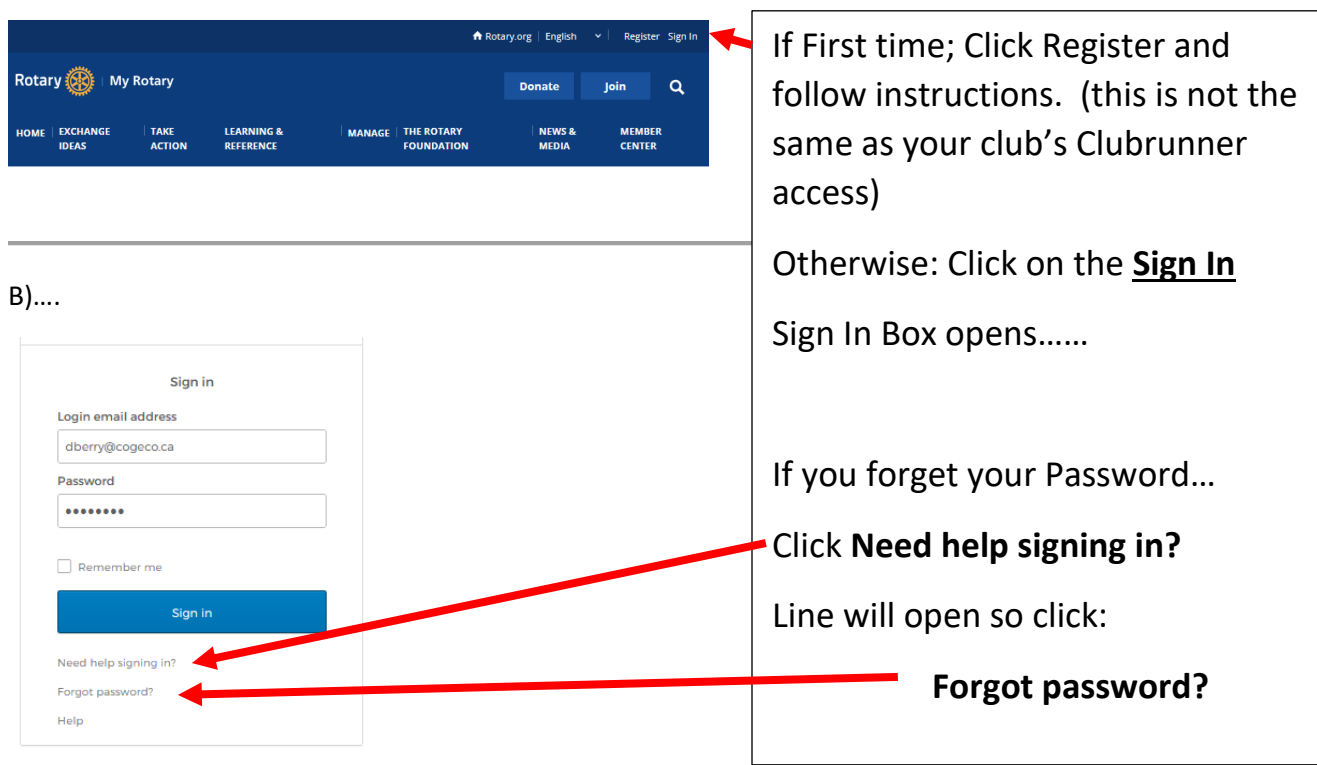

## C) ……

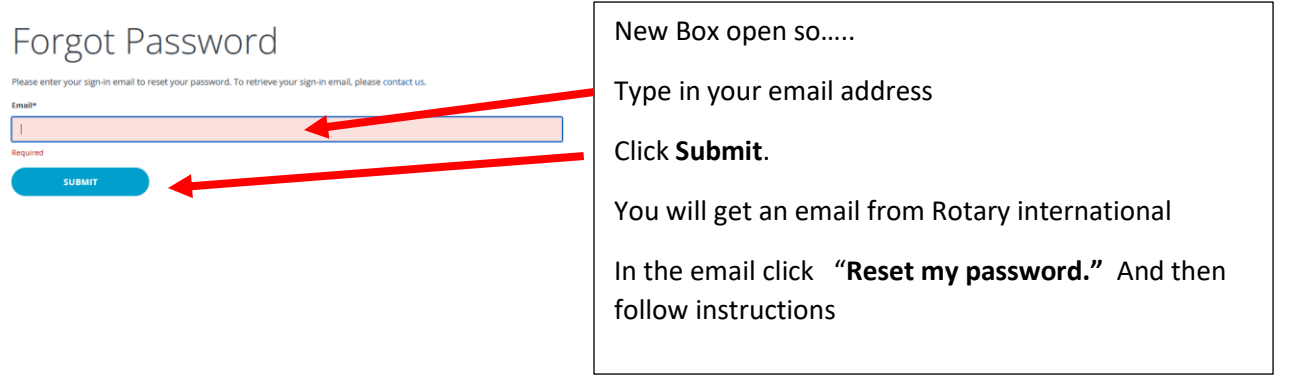